# **History of the Internet**

Presented by Sonja Bernhardt OAM

Cruise Ship Enrichment Talk

Downloaded from sonjabernhardt.com as part of your cruise ship presentation.

This is provided as a guide only. This is not a legal document.

The provider of this guide, Sonja Bernhardt, chooses to deal only by voluntary trade with responsible, thinking people, therefore you should use due diligence and if you choose to act upon this guide in any way you then accept responsibility for your choices or any related or unrelated circumstances.

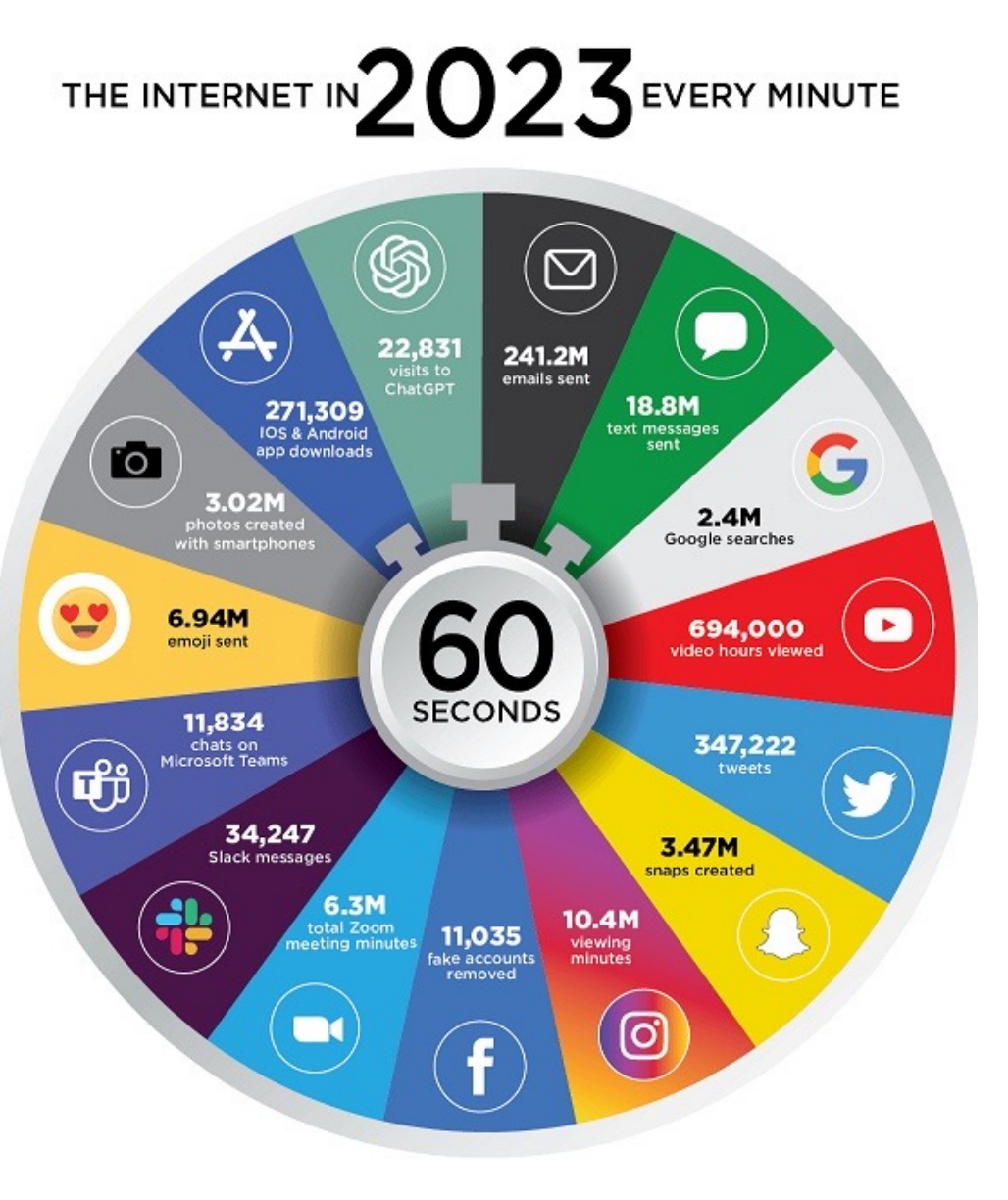

- 1. Where and how did the internet start?
- 2. How does the technology work?
- 3. How did the internet get to be so widespread?
- 4. What's in store for the future?

Created by: eDiscovery Today & LTMG

# **1 Where and How did the Internet Start?**

### • **Satellite**

- Sputnik (1957) Russians-Cold War
- Advanced Research Projects Agency (ARPA) (1958) Eisenhower

### **ARPANET**

- Bolt, Beranek and Newman (BBN)
- Computer network
- **University California** (LA and **Santa Barbara**), Stanford Research Institute, **University of Utah**.
- 1<sup>st</sup> message "Login" 1969 (October 29<sup>th</sup>) Charley Kline (UCLA)

# **1 Where and How did the Internet Start?**

#### **Radio Network**

• Connect ARPANET to packet radio network (PRNET) – 1973 (use radio waves not phone lines)

#### **Inter-Networking**

- Electronic Mail @ Ray Tomlinson (engineer BBN) (ARPANET) 1972
- TCP/IP (Transmission Control Protocol/Internet Protocol) established 1974
- **Internet coined - 1974**

#### **Many Firsts**

- $\cdot$  1st PC Modem 1977
- **1st SPAM – 1978** 400 emails on ARPANET

# **1 Where and How did the Internet Start?**

### **Many Firsts**

- $\cdot$  1st PC Modem 1977
- 1st SPAM 1978
- **1st Emoticon Scott Fahlman,** :-) and :-( 1982 Carnegie Mellon message board

### **Standards**

- Domain Name System (DNS) 1984
- Internet Relay Chat (IRC) 1988

### **Worm**

1<sup>st</sup> computer worm unleashed Morris Worm - 1988

## **WWW**

- **Tim Berners-Lee**
- HTTP (hyper text transfer protocol) proposed to CERN
- www 1989

#### **More Firsts**

…..

- Dial Up ISP (commercial) 1990
- $\cdot$  1st web site (text based) 1991
- 1st content based search Gopher 1991
- 1st graphical web browser MOSAIC 1993
- Introduction of .gov and .org domains 1993
- 1st Secure Sockets Layer (SSL) NETSCAPE (payments) 1995
- Ebay and Amazon 1995
- 1st webmail service HOTMAIL 1996
- Google and Napster 1998

### **Continued (2000 – 2010)**

• MySpace, iTunes, Wikipedia, Skype, Facebook, Linkedin, Flickr, Youtube, Twitter

The Internet and the Web are NOT the same thing

# **2 How does the Technology Work?**

### **Wire**

- Copper,
- Fiber Optics
- Satellite
- Servers
- Websites (files)
- Routers
- Packet send and deliver
- Web 3.0 Third version of the Web

### **Decentralised,** Openness, **Artificial Intelligence**

Transfer 'power' from centralised corporations **to creators and individuals**

# **3 How did the Internet get to be so widespread?**

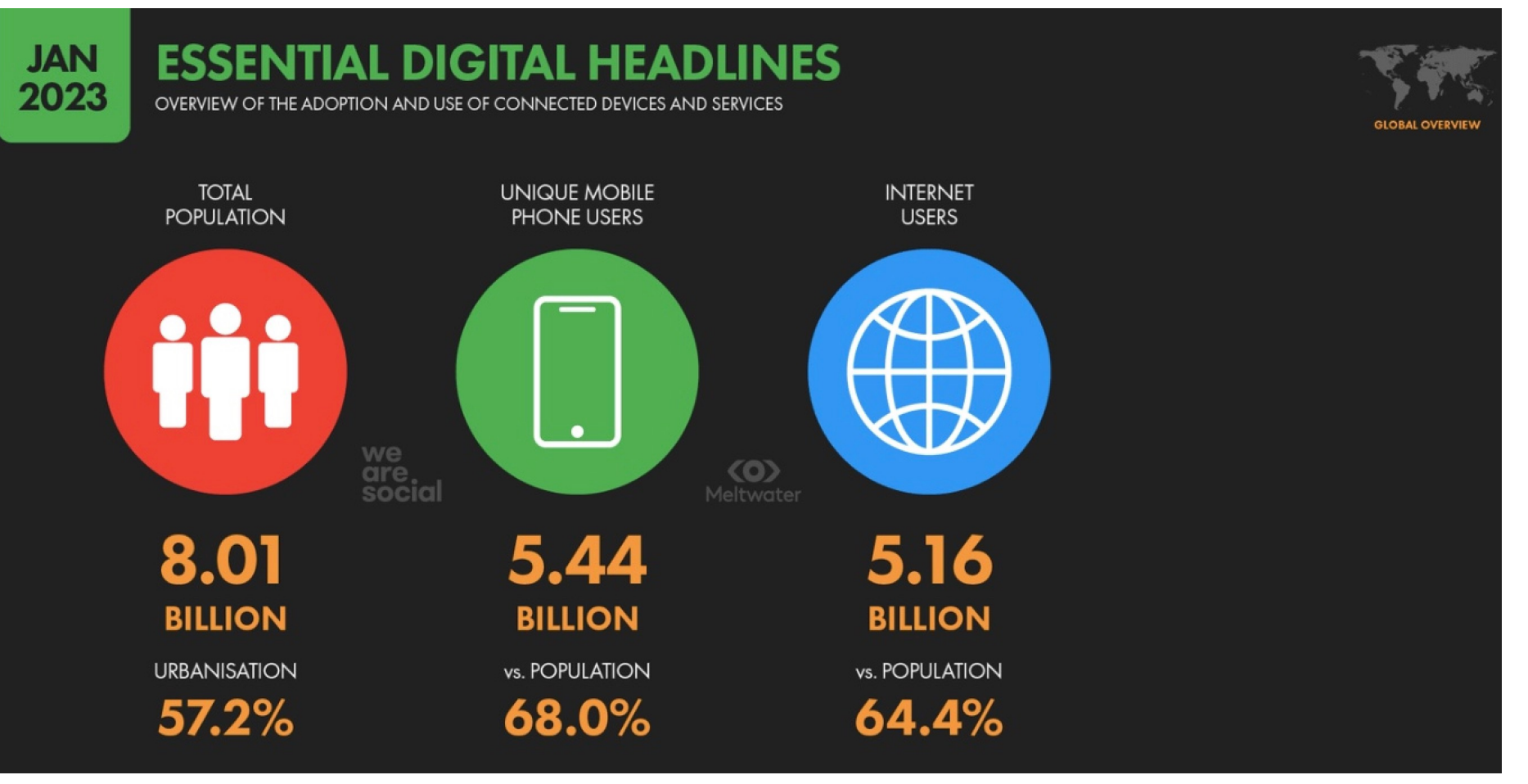

# **Approx. 35% NOT connected**

# **3 How did the Internet get to be so widespread?**

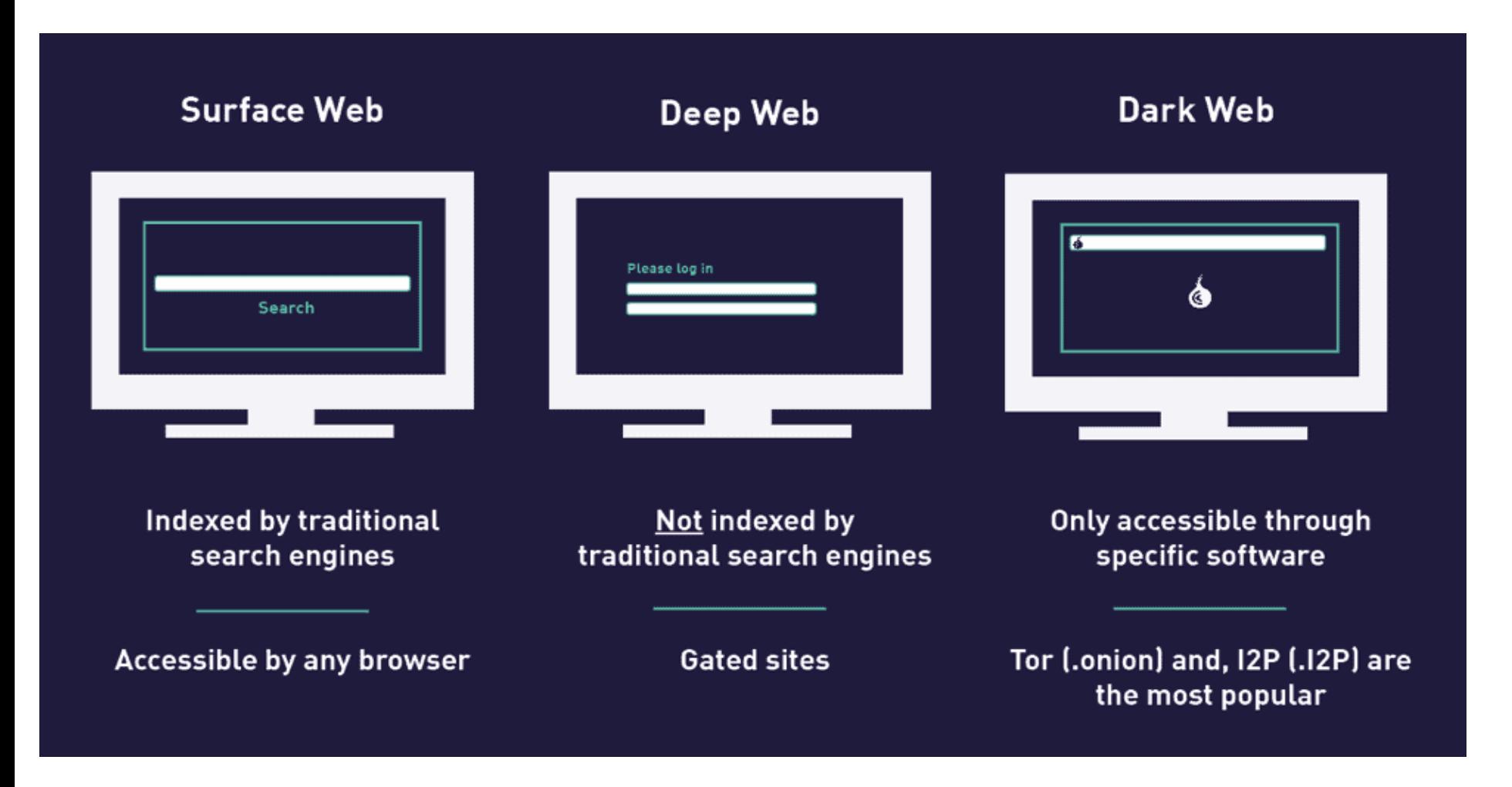

# **4 What's in store for the future?**

- Soon EVERY device you own and nearly every object you can imagine: fridges, cars, windows, smoke alarms, clothes…
- WILL be connected to the internet
- EVERY SURFACE could become a screen and internet connected, including humans: eyes, brains and skin!